2025-07-24 10:59 1/3 Open source

# **Open source**

Victron Energy has committed itself to make certain of its projects open source. On this page you'll find more information about available sources and projects.

Also there is a list of other people's open source projects that work with Victron equipment.

Note that all this information is made available as is, for free, without any warranty and we do not commit to giving support. Although ofcourse we like to help out where possible.

Looking for Victron protocol documentation? Read our Data communication whitepaper as well.

## Color Control GX, BBB, RaspberryPi: the Venus OS

While being a very successful product for us in its standard configuration, the Venus devices can also be the perfect platform for many other projects. Such as:

- Add drivers for certain products, if interesting enough we will add transmission and readout of that data on the VRM Portal. Adding generators readout and start/stop, and also temperature sensors for example would be very interesting!
- Add logic on the product, for example to control the relay, or do other things.

Full information about the Venus OS; and compatible boards and hardware is here: https://github.com/victronenergy/venus/wiki

### **Getting started**

The CCGX runs Venus, our own unix like distribution with a Linux kernel. It contains the kernel and many other base level drivers and code. But also contains all our applications, such as the drivers to communicate with VE.Bus products, VE.Direct producs and the VRM Portal.

Venus is currently available in three ways:

- 1. Image for the CCGX
- 2. Image for the Beaglebone Black, aka BBB. Still a beta version, see venus-dev mailinglist for latest status.
- 3. Packages for Rasbian Wheezy, Rasbian Jessie and Debian Wheezy.

Note that those packages are supplied on an as-is basis: no official support on those. Just best effort on the venus developers mailinglist.

In case you want to develop something, please share your thoughts with us. We want to help making it a success, and preferably also include it in our main repositories and images.

### More information

- Introduction to CCGX hardware and software platform
- Setting up a development environment
- Root access
- Command line introduction
- D-Bus CCGX internal communication bus
- developers mailing list: https://groups.google.com/forum/m/#!forum/victron-dev-venus
- Beaglebone aka Venus GX project
- Installing CCGX functionality on a raspberry pi
- Traffic counting on the CCGX

For the die-hards: build your own CCGX image

- Venus repository and readme
- Venus wiki
- Bitbake tips

# VRM Portal (https://vrm.victronenergy.com/)

- VRM JSON REST API
- VRM App iOS
- VRM App Android

## Other Victron related open source projects

Many, many people all over the world are writing code to integrate Victron products and protocols into their systems. Below a list of public projects, aiming to help each other. Tip: also simply type 'Victron' in the search field on Github and other open source hubs, or 'Victron git' in Google. That is how I

found below links

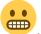

Want to list your project here? Please go ahead and change this page yourself! See Login on upper right.

### Multis / Quattros / MK2

- https://github.com/hpdvanwyk/invertergui: A primitive HTTP based monitor for a Victron Multiplus inverter. Uses https://github.com/ncthompson/inverter\_monitor as a data source.
- Fabien Fleutot made a monitoring system for his beautiful old Belgian barge called Elorn
  - Github source for controlling Victron BMV and inverters on a raspberry pi.
  - Blog, with posts outlining all the details of the project
- Michel Kuenemann transformed his house, using 1 X RPi B and 4 X LPC1769 Cortex M3 :
  - MyPV 2 minute presentation video
  - MyPV website (Raspberry pi hosted)
  - Project description
  - Source code

- Python library for MK2 (Izak Burger)
- EMDO can do! Energy manager to increase self-consumption quote, switch loads when energy is available. Programmable over BASIC interpreter (MM-BASIC).
  - EMDO101 on kickstarter, swiss Embedded GmbH
  - Open Source BASIC programs on github
- want to list your project here? Please go ahead and change this page yourself!

### **VE.Direct (MPPT Solar Chargers and BMV Battery Monitors)**

#### Arduino:

- Victron on Arduino Caravaners Forum
- https://github.com/physee/Victron.Arduino-ESP8266

#### Other:

- Use VE.Direct compatible Victron equipment with EMON (Open Energy Monitor)
  https://github.com/openenergymonitor/emonhub/tree/emon-pi/conf/interfacer\_examples/vedirect
- PvMonit: small real-time web interface and export to emonCMS for history (Brick from OpenEnergyMonitor)
  - https://github.com/kepon85/PvMonit/ (fr)
  - http://david.mercereau.info/pvmonit-monitoring-de-mon-installation-photovoltaique-auton ome/ (fr)
- https://pypi.python.org/pypi/BMV/0.2.1
- https://github.com/karioja/vedirect
- https://github.com/jepefe/bmvmonitor
- Nodejs monitor Raspberry PI https://github.com/Moki38/vedirect
- http://www.deszynski.com/victron-bmv-700-lan-port/
- pgf's client/server bash script for access to VE.Direct: https://github.com/foxharp/ve.direct
- BMV-700 with LAN port
- Raspberry Pi / PHP Victron Data Logger (Text-Mode) Open Source: https://github.com/oekoluk/Victron-Data-Reader-and-Logger
- SignalK: https://github.com/sbender9/vedirect

# **DISQUS**

~~DISQUS~~

From:

https://www.victronenergy.com/live/ - Victron Energy

Permanent link:

https://www.victronenergy.com/live/open source:start?rev=1510931434

Last update: **2017-11-17 16:10** 

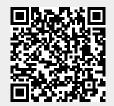